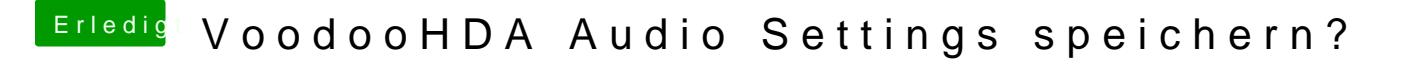

Beitrag von Dr. Ukeman vom 30. Juli 2013, 14:16

welche wilsst du denn optimieren? einige kannst du manuell in derplist setzen andere können per script gesetzt